# MATH 567: Introduction to Data Mining and Analysis Introduction to Neural networks

Dominique Guillet

Departments of Mathematical Sciences

April 10 2017

This lecture is taked on the OFLOCItato in | | http://dee.plearning.atainford.ed.a/|

# Neurons (cont.)

- Our brain learns by changing the strengths of the connections between neurons or by adding or removing such connections.
- Relating brain networks to functions is still a very challenging problem.
- Constructing a "universal" learning machine /algorithm?
- In some sense, no machine learning algorithm is universally better than any other (Goodfellow et al., "Deep learning"):
- Theorem: (No free lunch theorem) (Wolpert, 1996) Averaged over all possible data generating distributions, every classification algorithm has
- the same error rate when classifying previously unobserved points.

   Still, there is hope to construct an algorithm that performs well at many tasks (e.g. the human brain).

Neural networks:

- Inspired by neuroscience (probably very far from real neurons).
- . Use multiple layers of neurons to represent data.
- Very popular in computer vision, natural language processing, and many other fields.
- Today, neural network models are often called deep learning.

#### Neurons

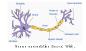

- Our brain contains about 86 billion neurons.
- Each neuron receives signals from other neurons via its many dendrites (input).
- Each neuron has a single axon (output).
- · Neuron make on average 7,000 synaptic connections.
- Signals are sent via an electrochemical process.
- When a neuron fires, it starts a chain reaction that propagates information.
- . There are excitatory and inhibitory synapses.

See besman (2013) for more details.

2/12

# Neural networks

Single neuron model:

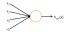

Some Process

Input:  $x_1, x_2, x_3$  (and +1 intercept).

Output:  $h_{W,b}(x) = f(W^Tx) = f(W_1x_1 + W_2x_2 + W_3x_3 + b)$ , where f is the sigmoid function:

$$f(x) = \frac{1}{1 + e^{-x}}$$
.

Other common choice for f:

$$f(x) = \tanh(x) = \frac{e^x - e^{-x}}{e^x + e^{-x}}$$
.

### Neural networks (cont.)

The function f acts as an activation function.

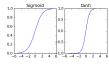

Idea: Depending on the input of the neuron and the strength of the links the neuron "fires" or not

5 / 12

# Notation

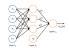

- $\mathbf{e} \cdot n_t = \text{number of layers}$
- ullet We denote the layers by  $L_1,\ldots,L_m$  , so  $L_1=$  input layer and  $L_{ni} = \text{output layer.}$
- W<sub>ij</sub><sup>(l)</sup> = weight associated with the connection between unit j
  in layer l, and unit i in layer l + 1. (Note the order of the indices.)
- $m{b}_i^{(l)}$  is the bias associated with unit i in layer l+1.
- In above example:  $(W, b) = (W^{(1)}, b^{(1)}, W^{(2)}, b^{(2)})$ . Here  $W^{(1)} \in \mathbb{R}^{3\times 3}$   $W^{(2)} \in \mathbb{R}^{1\times 3}$   $b^{(1)} \in \mathbb{R}^3$   $b^{(2)} \in \mathbb{R}$ .

### Neural network models

A neural networks model is obtained by hooking together many neurons so that the output of one neuron becomes the input of another neuron

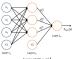

Note: Each laver includes an intercept "+1" (or bias unit)

- Leftmost laver = input laver Rightmost layer = output layer.
- Middle layers = hidden layers (not observed).

We will let  $n_i$  denote the number of layers in our model ( $n_i = 3$ in the above example).

6/12

# Activation

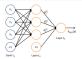

- We denote by  $a_i^{(l)}$  the activation of unit i in layer l.
- We let  $a_i^{(1)} = x_i$  (input).

We have: 
$$\begin{aligned} a_1^{(2)} &= f(W_{11}^{(1)}x_1 + W_{12}^{(1)}x_2 + W_{11}^{(1)}x_3 + b_1^{(1)}) \\ a_2^{(2)} &= f(W_{21}^{(1)}x_1 + W_{22}^{(1)}x_2 + W_{21}^{(1)}x_3 + b_2^{(1)}) \\ a_3^{(2)} &= f(W_{31}^{(1)}x_1 + W_{12}^{(1)}x_2 + W_{31}^{(1)}x_3 + b_1^{(1)}) \\ h_{WS} &= a_0^{(0)} &= f(W_{21}^{(1)}x_2^{(1)} + W_{32}^{(2)}x_2^{(1)} + W_{21}^{(2)}x_2^{(2)} + b_2^{(2)}), \end{aligned}$$

### Compact notation

ullet In what follows, we will let  $z_i^{(l)}=$  total weighted sum of inputs to unit i in layer l (including the bias term):

$$z_i^{(l)} := \sum W_{ij}^{(l-1)} a_j^{(l-1)} + b_i^{(l-1)}$$
  $(l \ge 2)$ .

- Note that that  $a_i^{(l)} = f(z_i^{(l)})$ .
- ${\bf v}$  For example:  $z_i^{(2)} = \sum_{i}^3 W_{ij}^{(1)} x_j + b_i^{(1)} \qquad i=1,2,3.$

Ve extend 
$$f$$
 elementwise:  $f([v_1, v_2, v_3]) = [f(v_1), f(v_2, v_3)]$ 

We extend f elementwise:  $f([v_1,v_2,v_3])=[f(v_1),f(v_2),f(v_3)]$ . Using the above notation, we have:

$$z^{(2)} = W^{(1)}x + b^{(1)}$$
  
 $a^{(2)} = f(z^{(2)})$   
 $z^{(3)} = W^{(2)}a^{(2)} + b^{(2)}$   
 $h_{Wh} = a^{(3)} = f(z^{(3)})$ .

9/12

11/12

#### Forward propagation

The previous process is called the forward propagation step.

- Recall that we defined a<sup>(1)</sup> = x (the input).
- The forward propagation can therefore be written as:

$$z^{(l+1)} = W^{(l)}a^{(l)} + b^{(l)}$$
  
 $a^{(l+1)} = f(z^{(l+1)}).$ 

Using matrix-vector operations, we can take advantage of fast linear algebra routines to quickly perform calculations in our network.

- Can use different architectures (i.e., pattens of connectivity between neurons).
- . Typically, we use multiple densely connected layers.
- In that case, we obtain a feedforward neural network (no directed loops or cycles).

10/12

# Multiple outputs

Neural networks may also have multiple outputs:

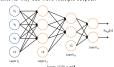

- $\bullet$  To train this network, we need observations  $(x^{(i)},y^{(i)})$  with  $u^{(i)} \in \mathbb{R}^2$
- Useful for applications where the output is multivariate
  (e.g. medical diagnosis application where output is whether or
  not a patient has a list of diseases)
- Useful to encode or compress information.

# The universal approximation theorem

- What kind of functions can we approximate with neural networks?
- The following result shows that neural networks have a
   "universal" approximation property.
- **Theorem:** (Cybenko, 1989) A single layer feedforward neural network can uniformly approximate any continuous function defined on a compact subset K of  $\mathbb{R}^n$ .
- ullet A subset of  $\mathbb{R}^n$  is compact if it is closed  $(x_n \in K \text{ and } x_n \to x \text{ implies } x \in K)$  and bounded  $(\|x\| \le C \text{ for all } x \in K)$ .

**Example:** Let f be any continuous function defined on the unit cube  $[0,1]^3$ . Then for every  $\epsilon>0$ , there exists a feedforward neural network  $f_{Wh}$  with one layer such that

$$|f(x)-f_{W,b}(x)|<\epsilon \qquad \forall x\in [0,1]^3.$$